## **PEMBANGUNAN SISTEM INFORMASI E-VAKSIN BERBASIS WEB MENGGUNAKAN MEVN STACK**

### **Tugas Akhir**

#### **Diajukan untuk Memenuhi Salah Satu Persyaratan Mencapai Derajat Sarjana Komputer**

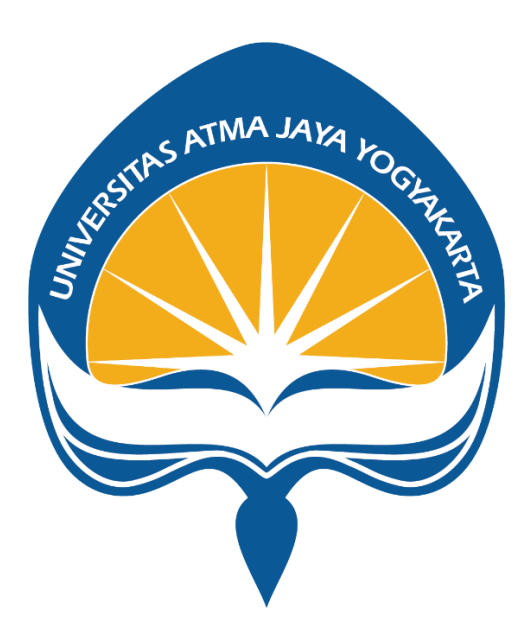

Dibuat Oleh:

**Evan Samuel Wiyendra**

**180709681**

# **PROGRAM STUDI INFORMATIKA FAKULTAS TEKNOLOGI INDUSTRI UNIVERSITAS ATMA JAYA YOGYAKARTA 2022**

#### **HALAMAN PENGESAHAN**

Tugas Akhir Berjudul

#### PEMBANGUNAN SISTEM INFORMASI E-VAKSIN BERBASIS WEB MENGGUNAKAN MEVN STACK

yang disusun oleh

Evan Samuel Wiyendra

#### 180709681

#### dinyatakan telah memenuhi syarat pada tanggal 23 Juni 2022

Keterangan

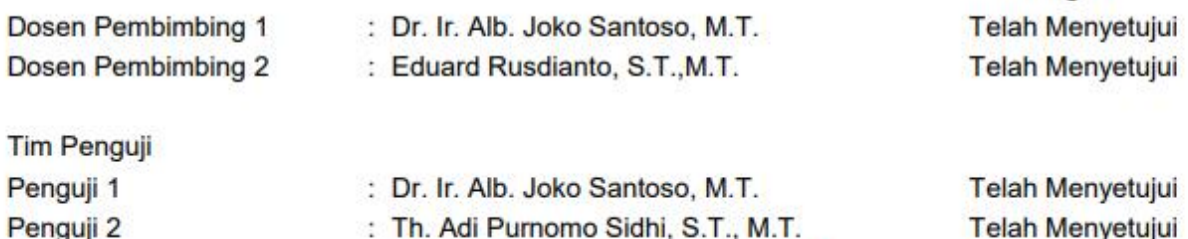

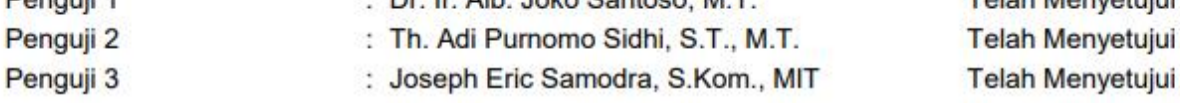

Yogyakarta, 23 Juni 2022 Universitas Atma Jaya Yogyakarta Teknologi Industri Dekan

ttd.

Dr. A. Teguh Siswantoro, M.Sc.

Dokumen ini merupakan dokumen resmi UAJY yang tidak memerlukan tanda tangan karena dihasilkan secara elektronik oleh Sistem Bimbingan UAJY. UAJY bertanggung jawab penuh atas informasi yang tertera di dalam dokumen ini

### **PERNYATAAN ORISINALITAS & PUBLIKASI ILMIAH**

Saya yang bertanda tangan di bawah ini:

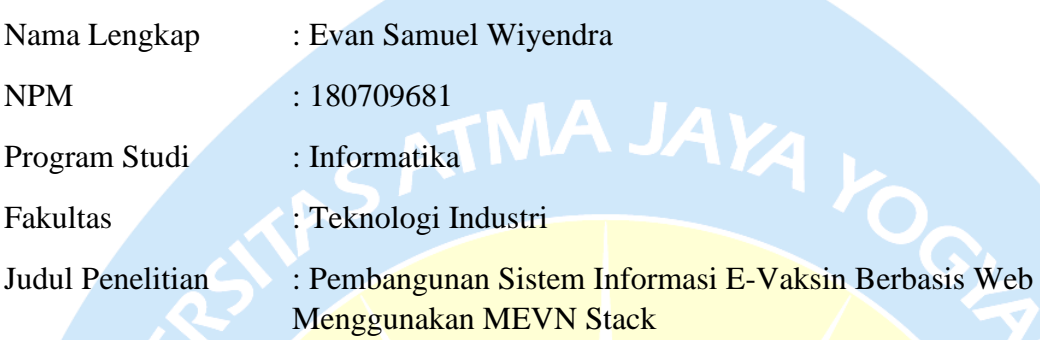

Menyatakan dengan ini:

- 1. Tugas Akhir ini adalah benar tidak merupakan salinan sebagian atau keseluruhan dari karya penelitian lain
- 2. Memberikan kepada Universitas Atma Jaya Yogyakarta atas penelitian ini, berupa Hak untuk menyimpan, mengelola, mendistribusikan, dan menampilkan hasil penelitian selama tetap mencantumkan nama penulis.
- 3. Bersedia menanggung secara pribadi segala bentuk tuntutan hukum atas pelanggaran Hak Cipta dalam pembuatan Tugas Akhir ini.

Demikianlah pernyataan ini dibuat dan dapat dipergunakan sebagaimana mestinya.

Yogyakarta,23 Mei 2022

Yang menyatakan,

Evan Samuel WIyendra 180709681

# **HALAMAN PERSEMBAHAN**

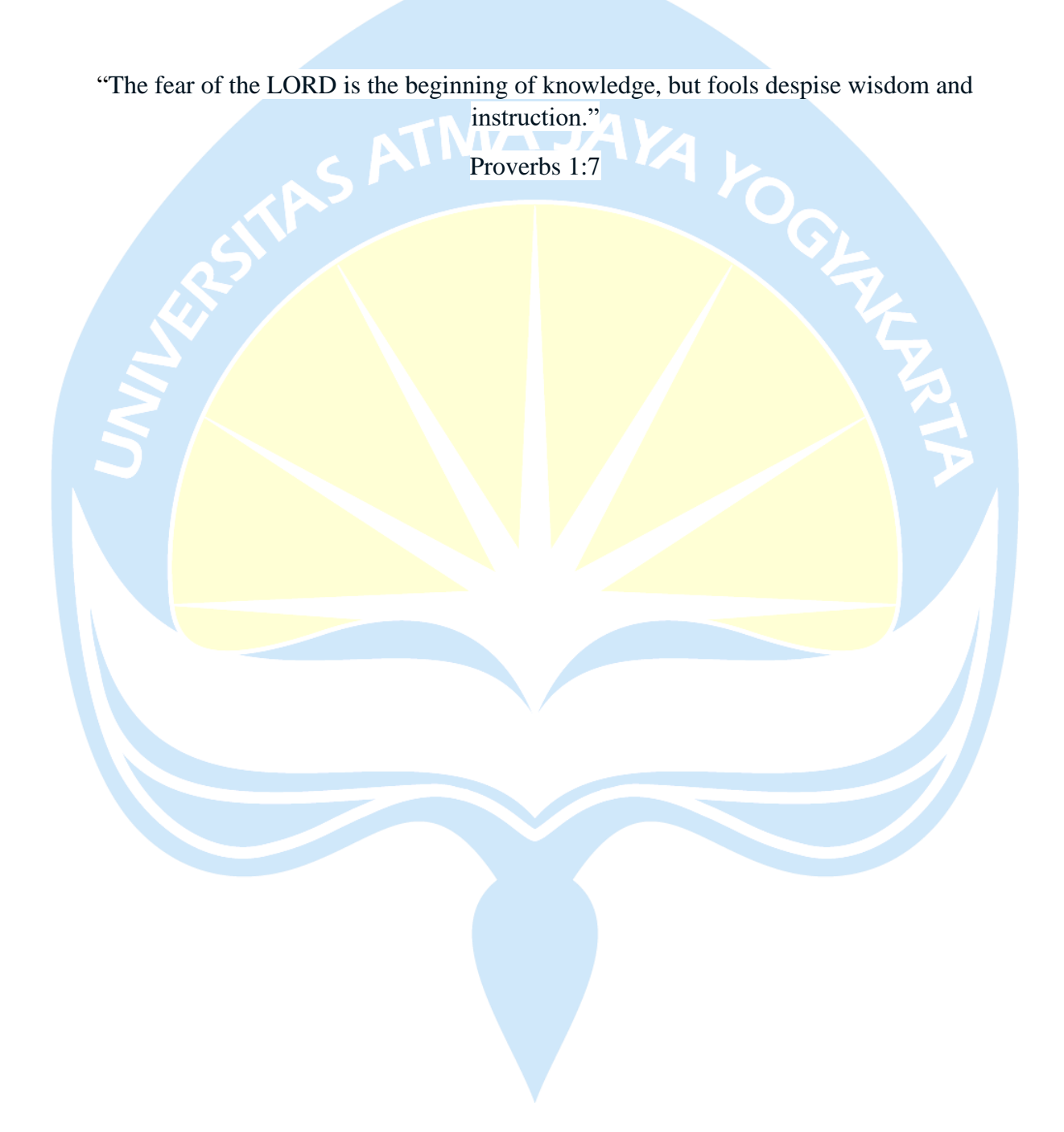

### **KATA PENGANTAR**

Puji dan syukur penulis panjatkan kepada Tuhan Yang Maha Esa atas berkat dan rahmatnya sehingga penulis dapat menyelesaikan pembuatan tugas akhir "Pembuatan Sistem Informasi E-Vaksin Berbasis Website Menggunakan MEVN Stack". Penulisan tugas akhir ini bertujuan untuk memenuhi salah satu syarat untuk mencapai derajat sarjana komputer dari Program Studi Informatika, Fakultas Teknologi Industri di Universitas Atma Jaya Yogyakarta.

Penulis menyadari bahwa dalam pembuatan tugas akhir ini penulis telah mendapatkan bantuan, bimbingan, dan dorongan dari banyak pihak. Untuk itu, pada kesempatan ini penulis ingin mengucapkan terimakasih kepada:

- 1. Tuhan Yesus Krisus atas karunia dan kasih setia-Nya yang senantiasa menyertai dan memberkati penulis selalu.
- 2. Bapak Dr. A. Teguh Siswantoro, M.Sc selaku Dekan Fakultas Teknologi Industri, Universitas Atma Jaya Yogyakarta.
- 3. Bapak Dr. Ir. Alb. Joko Santoso, M.T, selaku dosen pembimbing I yang telah membimbing dan memberikan masukan serta motivasi kepada penulis untuk menyelesaikan tugas akhir ini
- 4. Bapak Eduard Rusdianto, S.T.,M.T, selaku dosen pembimbing II yang telah membimbing dan memberikan masukan serta motivasi kepada penulis untuk menyelesaikan tugas akhir ini.
- 5. Keluarga yang selalu memberi dukungan dari awal perkuliahan hingga menyelesaikan tugas akhir ini.

Demikian laporan tugas akhir ini dibuat, dan penulis mengucapkan terimakasih kepada semua pihak. Semoga laporan ini dapat bermanfaat bagi pembaca.

Yogyakarta, 16 Mei 2022

Evan Samuel Wiyendra 180709681

# **DAFTAR ISI**

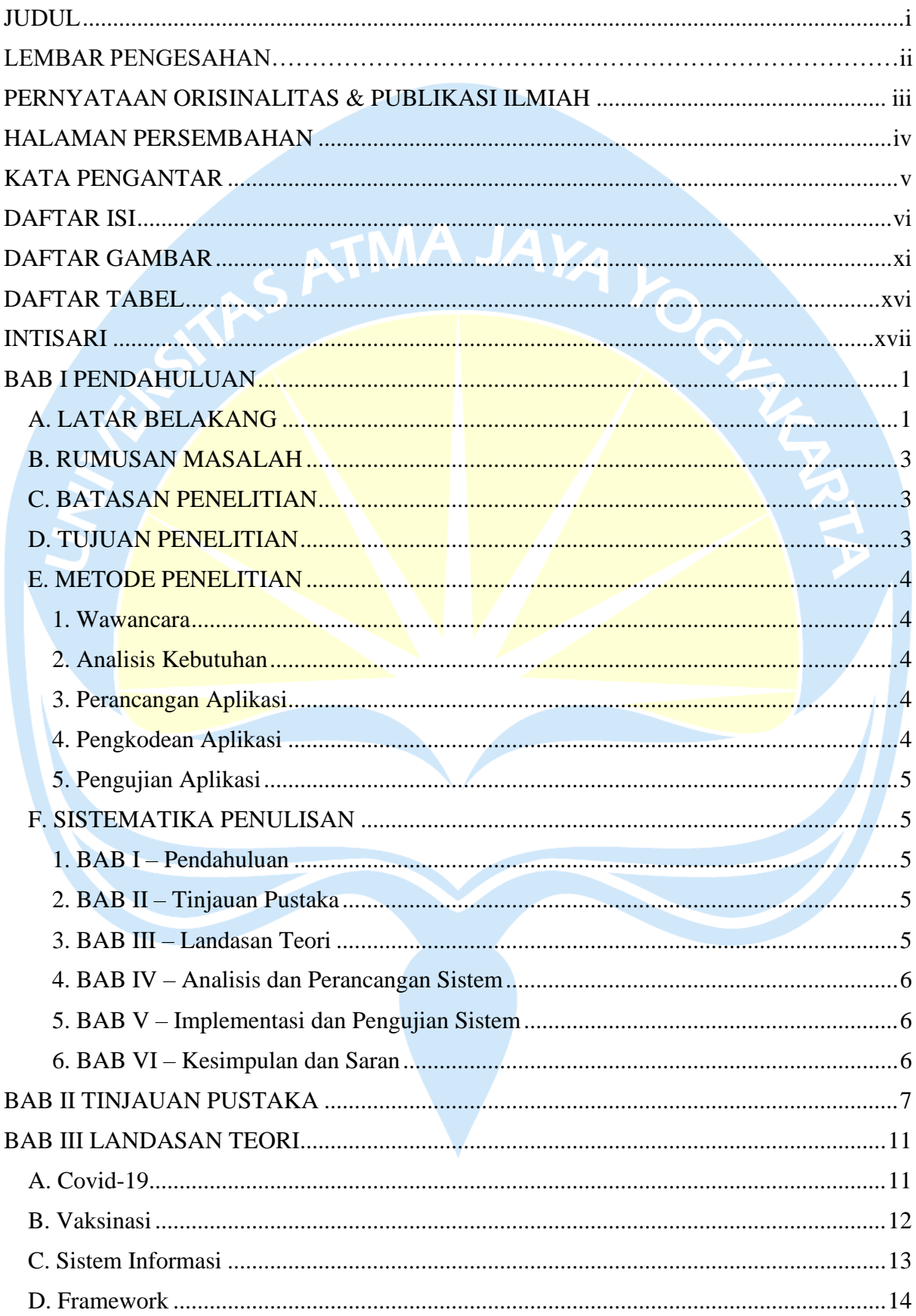

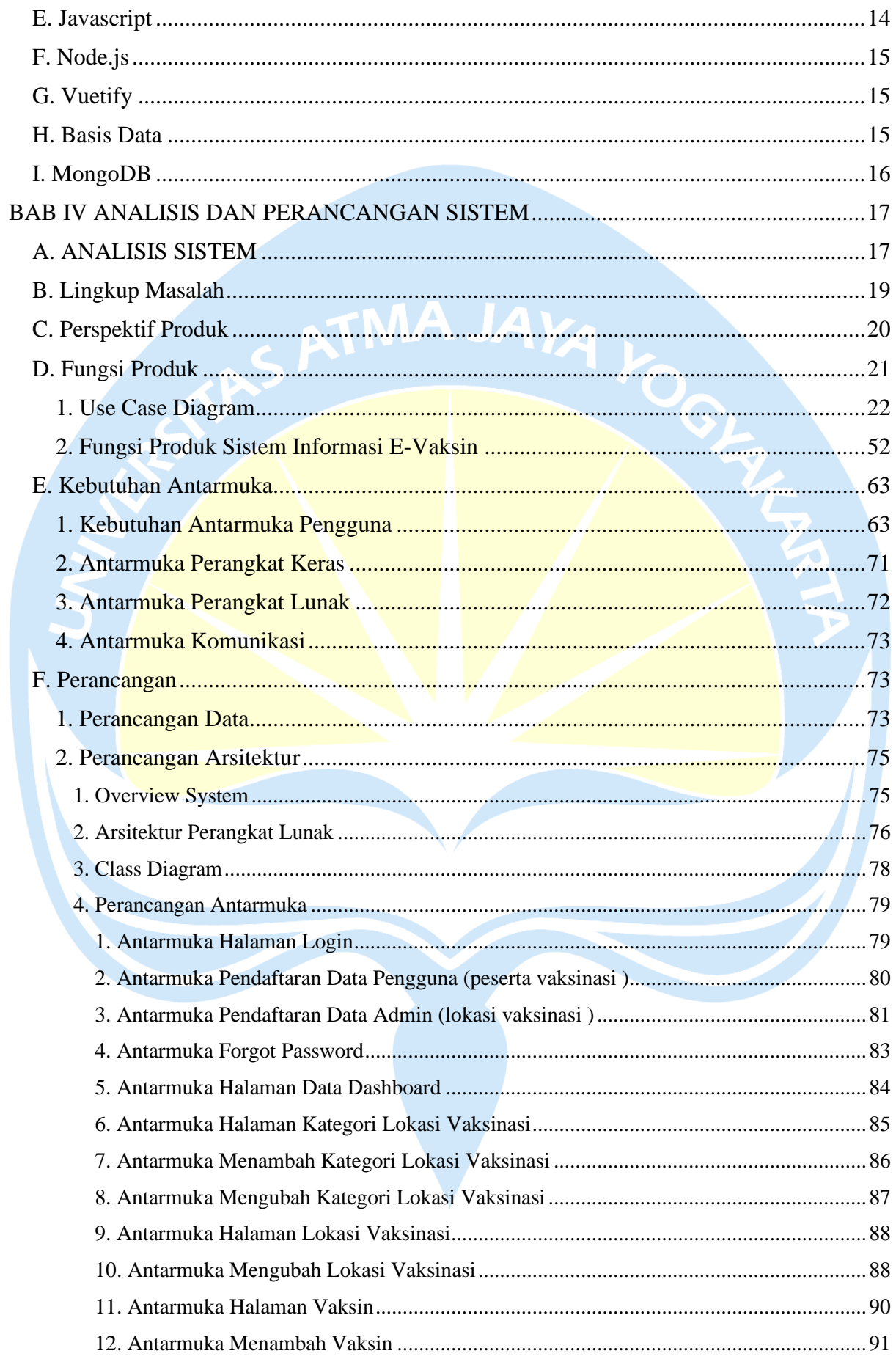

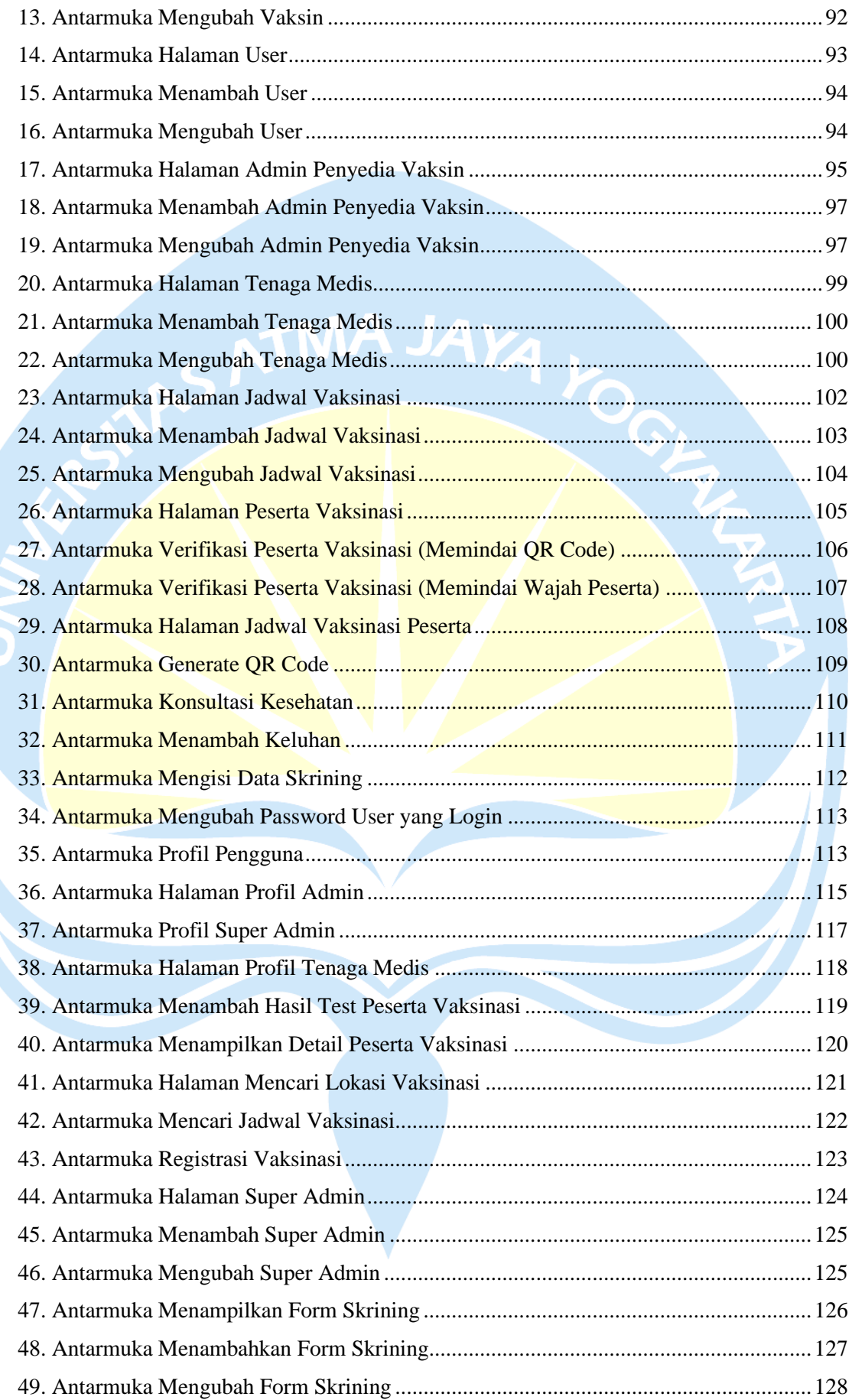

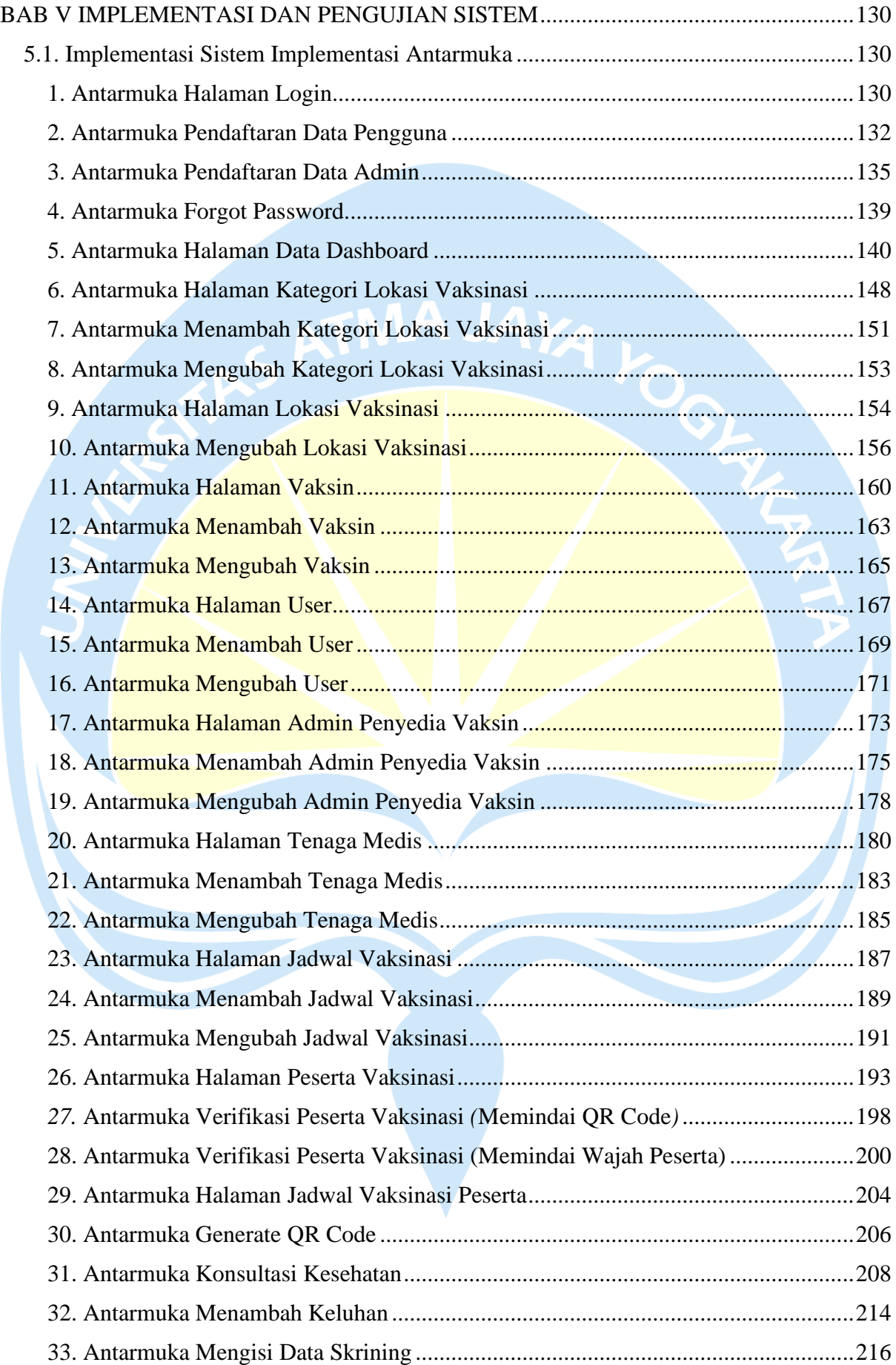

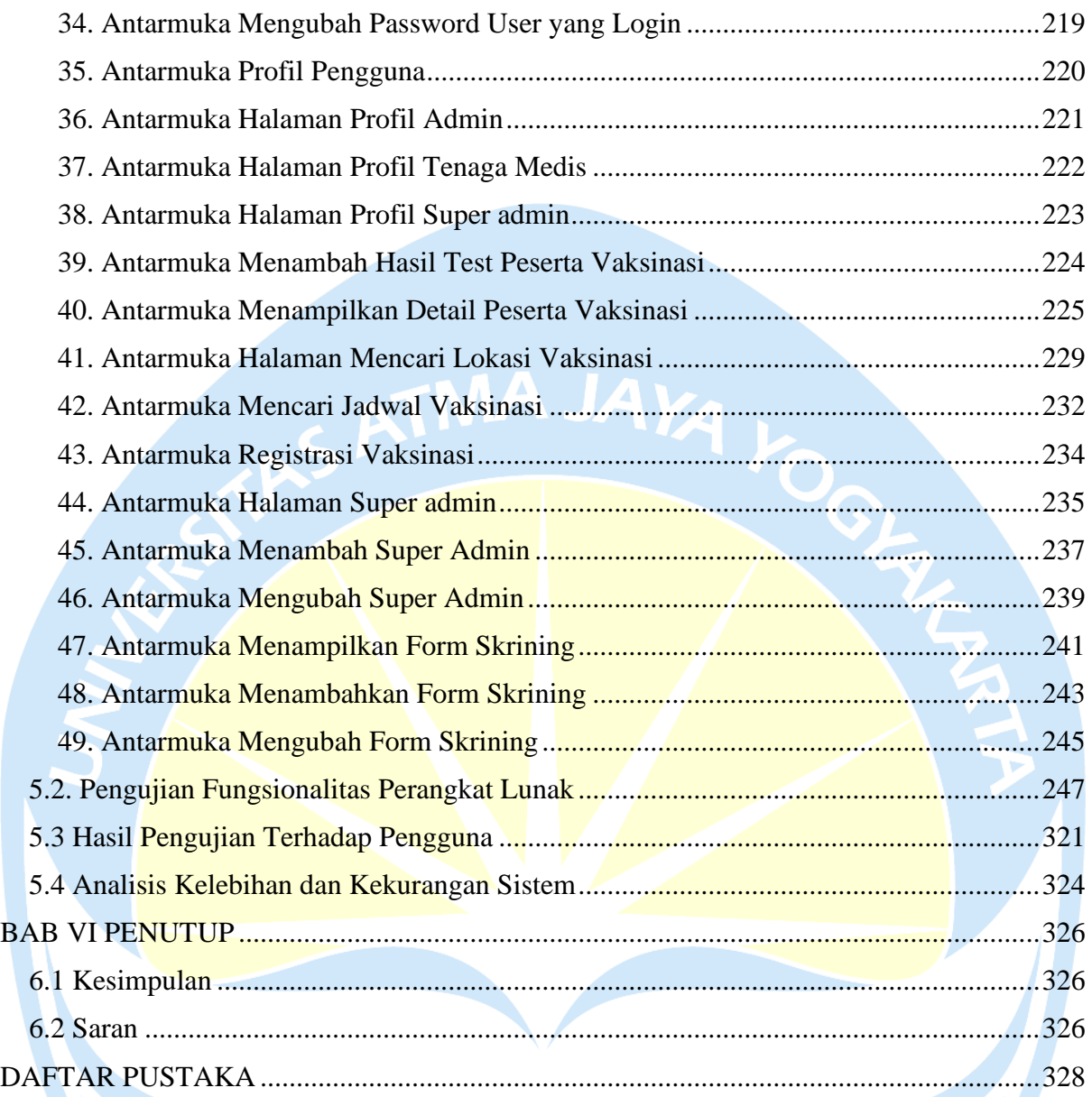

# **DAFTAR GAMBAR**

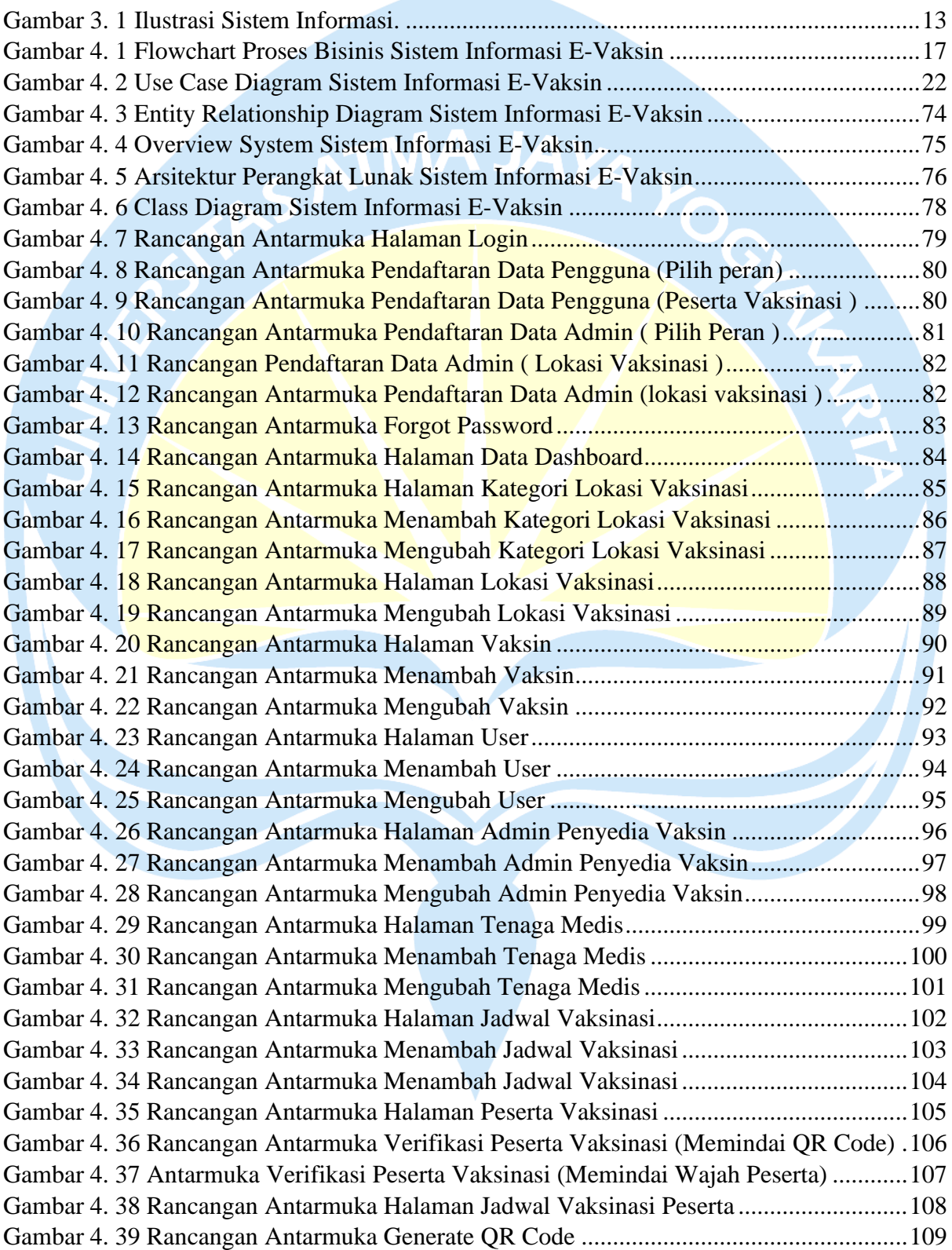

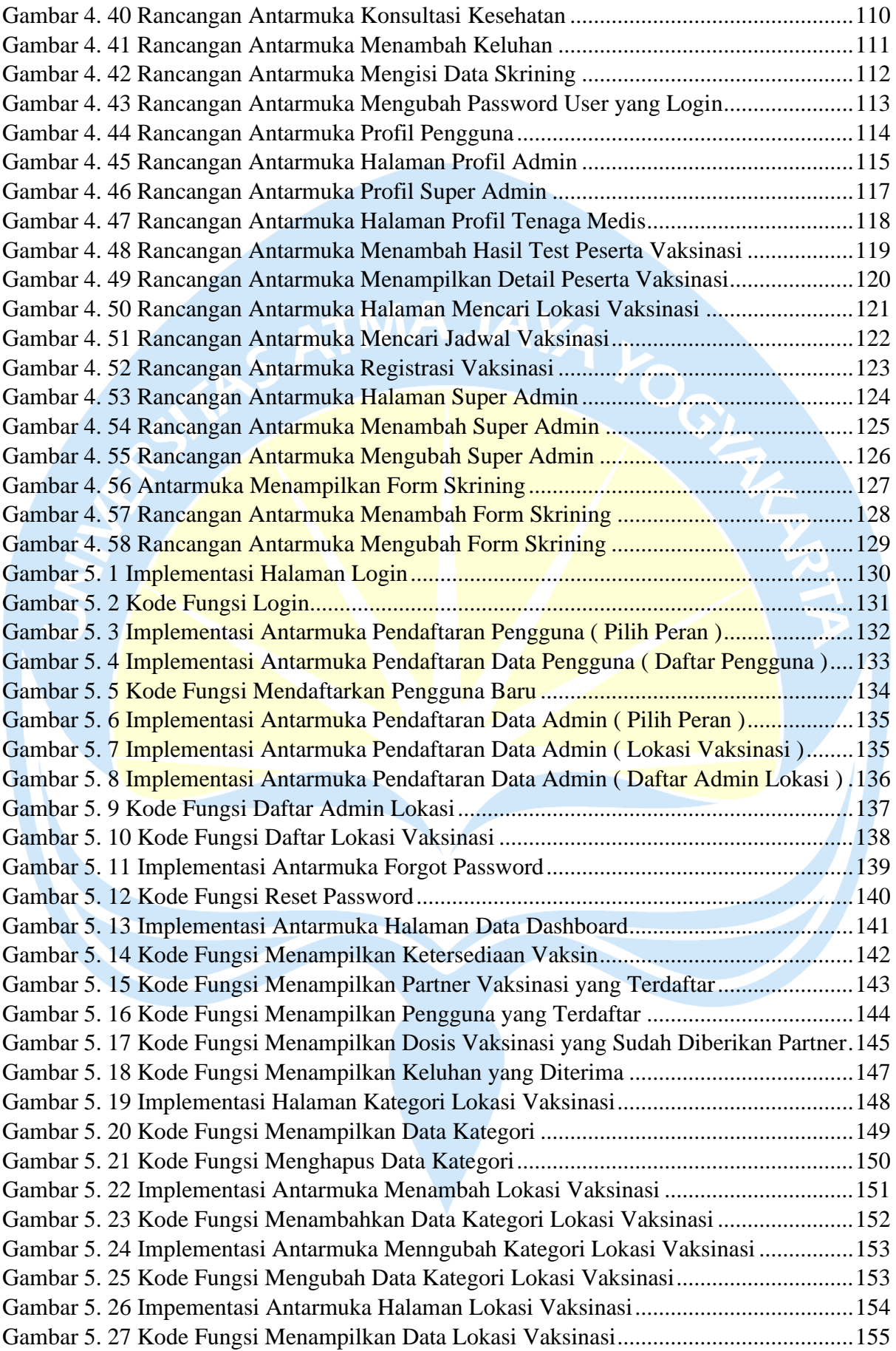

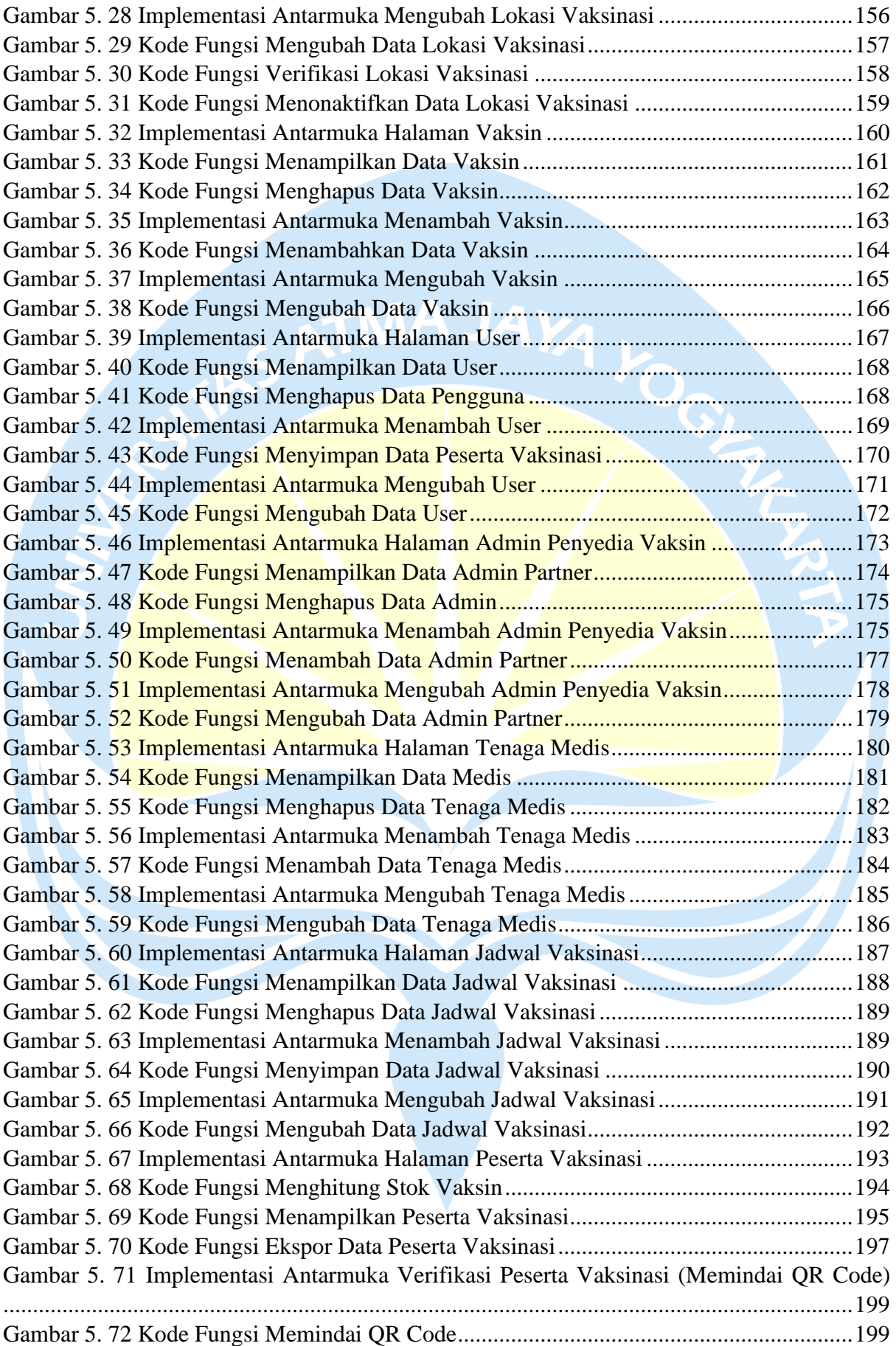

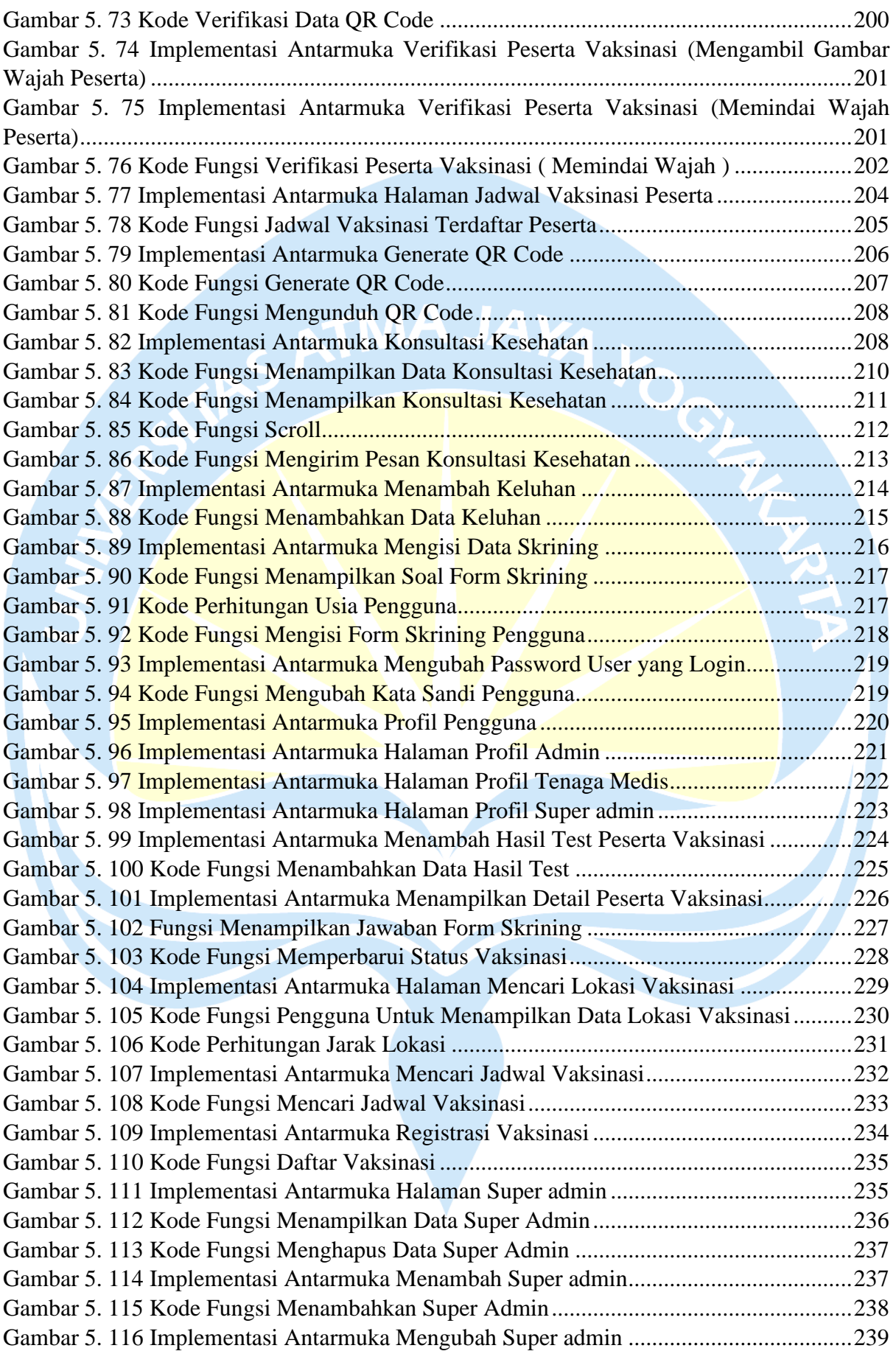

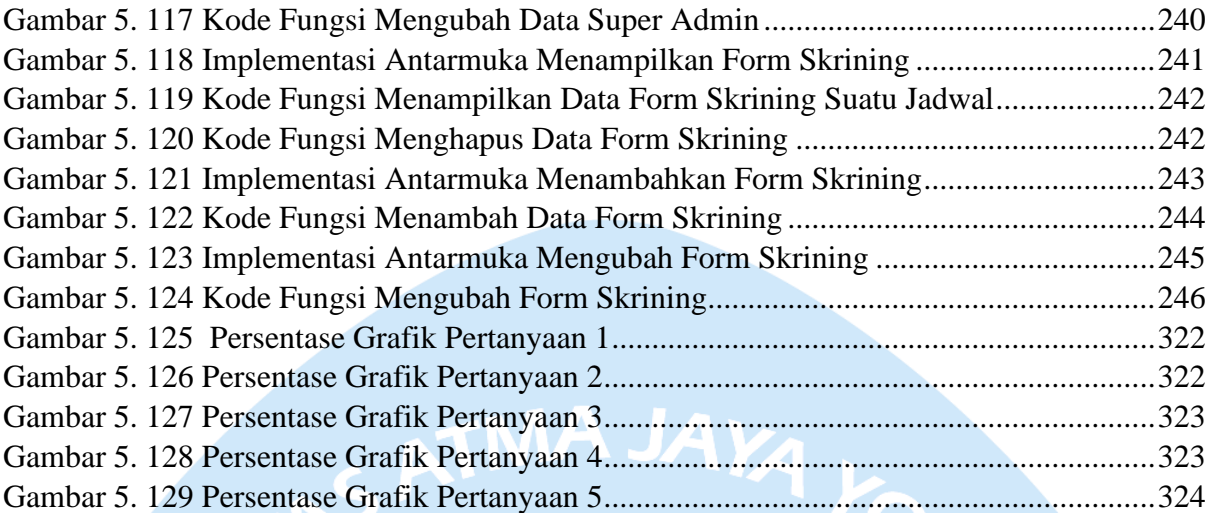

# **DAFTAR TABEL**

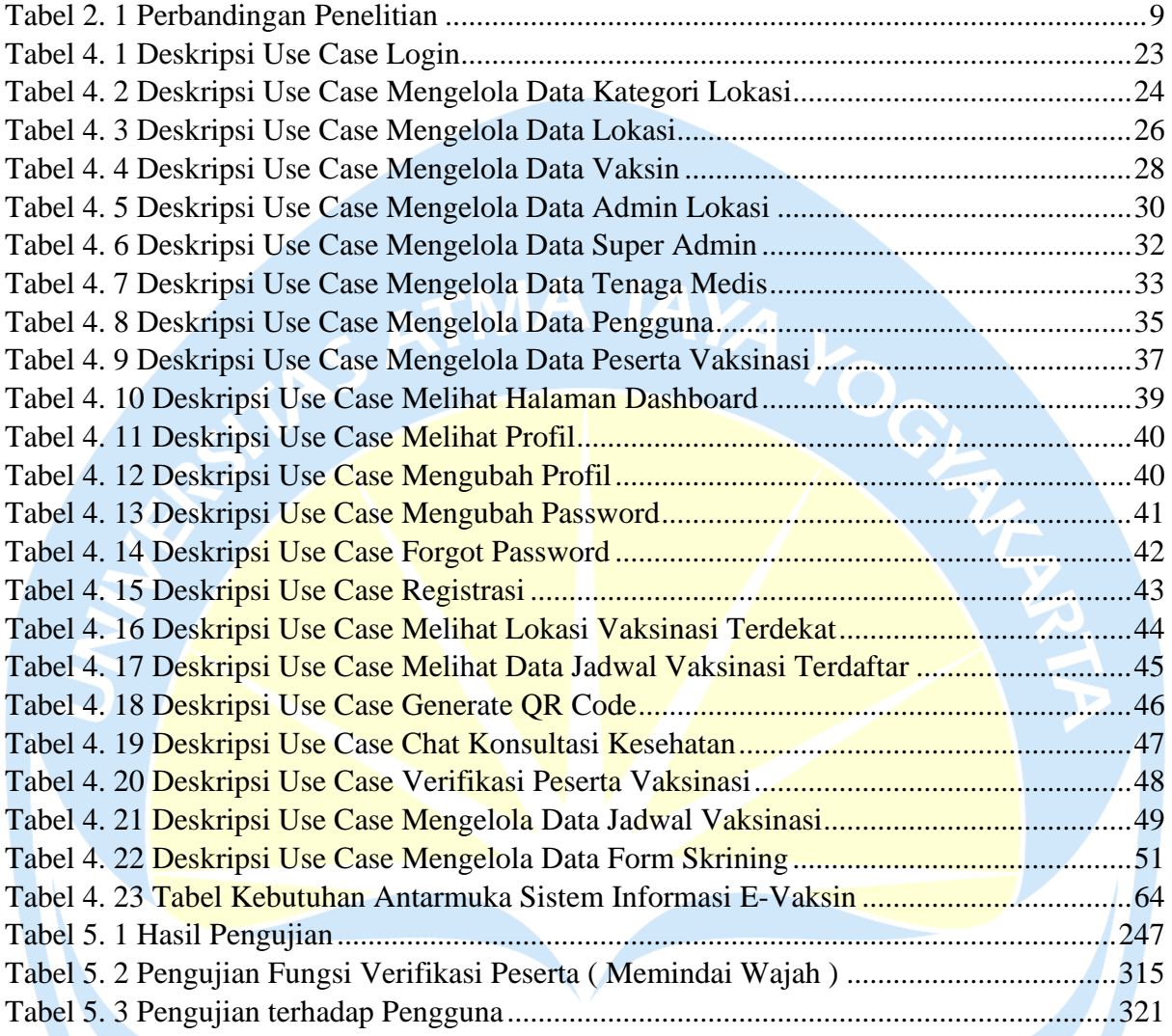

 $\mathcal{I}$ 

### **INTISARI**

#### **PEMBANGUNAN SISTEM INFORMASI E-VAKSIN BERBASIS WEB MENGGUNAKAN MEVN STACK**

Intisari

Evan Samuel Wiyendra

180709681

Saat ini kegiatan vaksinasi di Indonesia sudah berjalan dengan lancar dan sudah menerapkan teknologi informasi. Namun penerapan teknologi informasi ini masih kurang efisien dan belum maksimal sehingga menambah pekerjaan dari tenaga medis yang bertugas. Seiring berjalan waktu muncul masalah dimana ada lokasi yang hanya menyediakan stok vaksin tertentu untuk dosis tertentu sehingga mengharuskan peserta untuk mencari ketersediaan vaksin yang diperlukan. Selain masalah tersebut ada juga masalah lain seperti adanya joki vaksin yang membuat dosis vaksin yang diberikan tidak tepat sasaran.

Sistem yang dibangun ini bertujuan untuk memaksimalkan penggunaan teknologi informasi pada proses vaksinasi. Sistem yang akan dibangun berbasis *website* dan dengan menggunakan *stack* Javascript yang dikenal dengan MEVN *stack* dimana seluruh bagian *front end* dan *back end* dibuat dengan menggunakan bahasa pemrograman Javascript.

Berdasarkan pengujian terhadap 30 responden, didapatkan bahwa 86.7% atau sekitar 26 orang setuju bahwa tampilan *website* mudah dipahami dan menarik, 93,4% atau sekitar 28 orang setuju bahwa *website* membantu dalam pencarian jadwal dan lokasi vaksinasi, dan 96,6 % atau sekitar 29 orang setuju bahwa alur registrasi vaksinasi mudah dipahami. Secara keseluruhan terdapat 96,7 % atau sekitar 29 orang responden yang merasa puas dengan *website* E-Vaksin ini.

Kata Kunci: Vaksinasi, Aplikasi *Website*, VueJS, MongoDB, NodeJS.

Dosen Pembimbing I : Dr. Ir. Alb. Joko Santoso, M.T Dosen Pembimbing II : Eduard Rusdianto, S.T.,M.T Jadwal Sidang Tugas Akhir : 15 Juni 2022